## **Answer on Question#37974-** Programming, C++

1. I want to print the sequence "10,12,14,18,26,42" using a for statement in c language?

## **Solution.**

```
#include <iostream>
using namespace std;
int main() 
{ 
     int num, i; 
    num = 10;cout<<num<<endl;
      for (i=2; i <=32; i*=2)
     { 
        cout<<num + i<<endl;
     } 
    system("pause");
    return 0; 
}
```
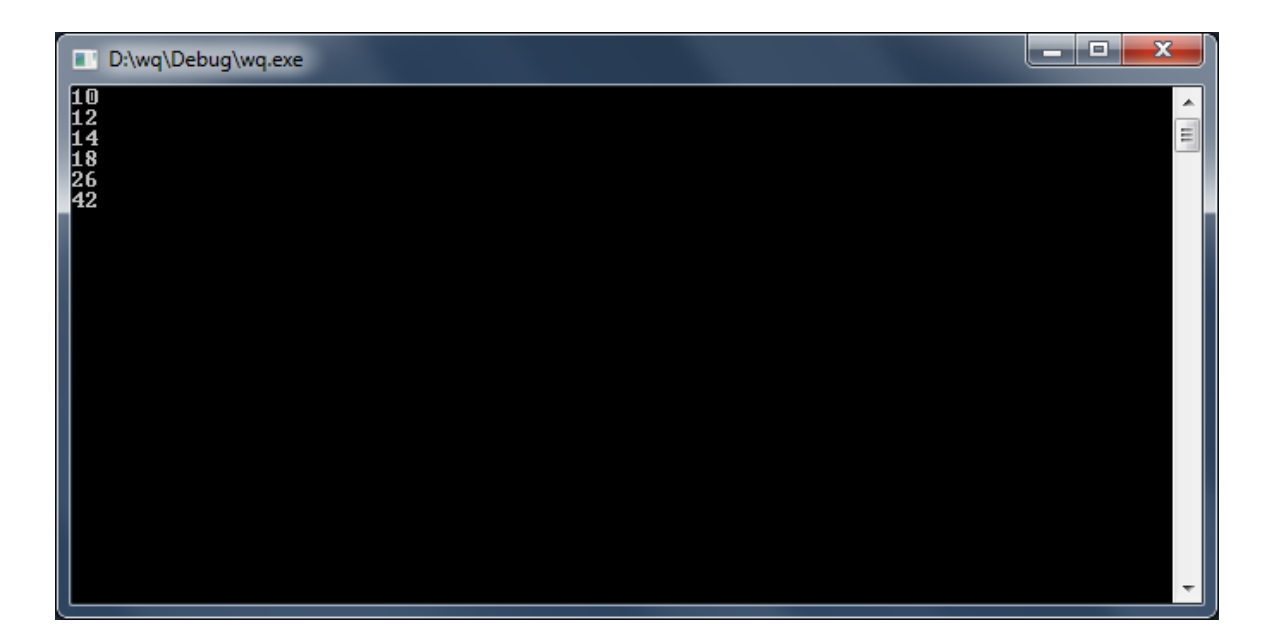